#### **ssmping and asmping**

Stig Venaasvenaas@uninett.noUNINETT – AS224

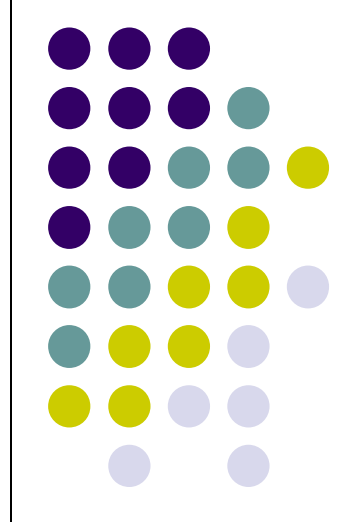

## **ssmping**

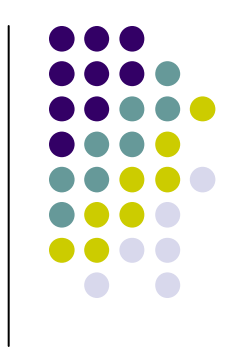

- A tool for testing multicast connectivity and more
- Behavior is a bit like the common ping tool
- Implemented at application layer using UDP
	- No additional requirements on the operating system  $\bullet$
	- The operating system and network must support SSM $\bullet$
- A server must run ssmpingd
- A client pings a server by sending a unicast ssmping query
- The server replies with both unicast and multicast ssmping replies
- In this way a client can check that it receives SSM from the server
	- And also parameters like delay, number of router hops etc. $\bullet$

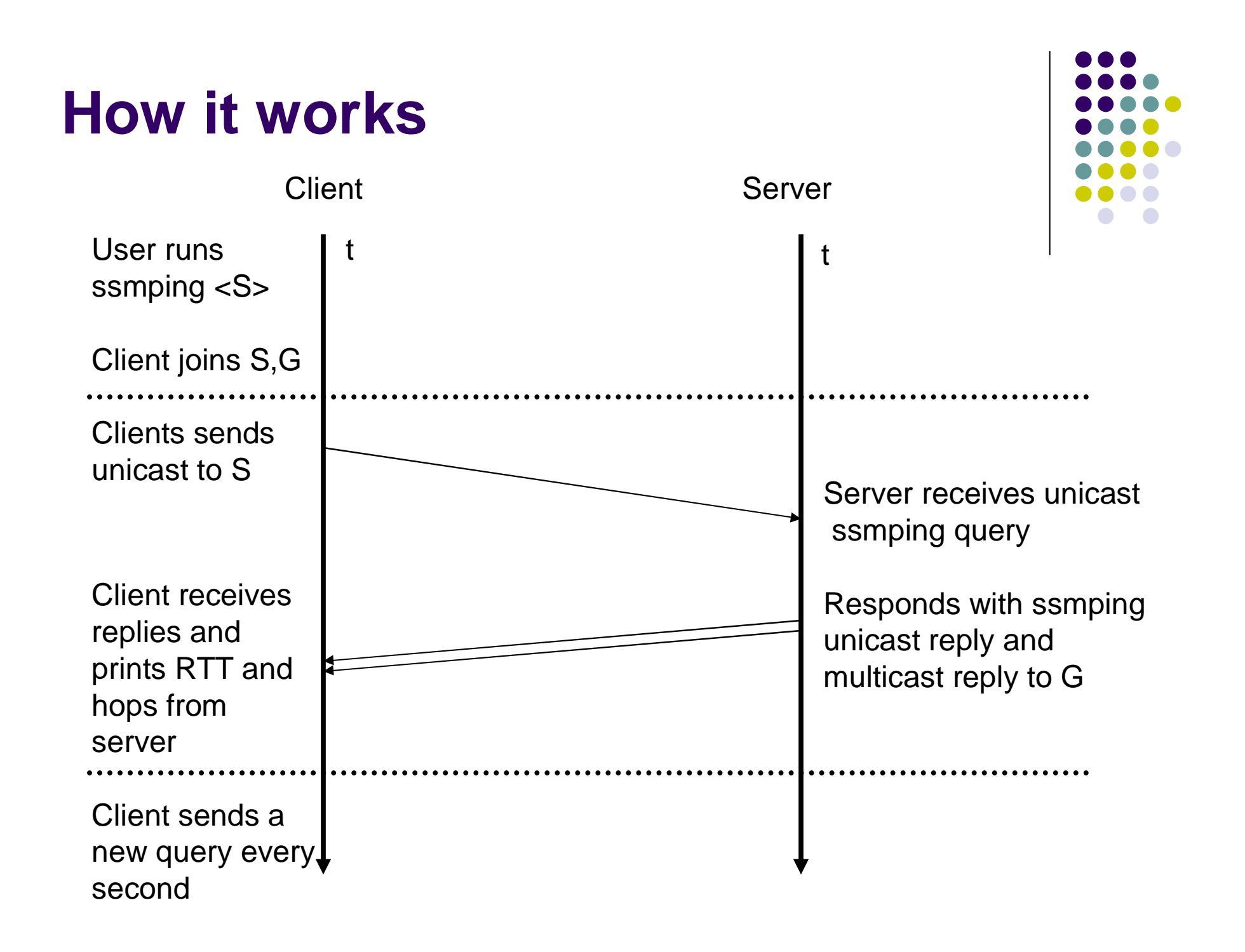

### **ssmping example**

```
$ ssmping -c 5 -4 flo.nrc.ca
ssmping joined (S,G) = (132.246.2.20,232.43.211.234)pinging S from 158.38.63.20
unicast from 132.246.2.20, seq=1 dist=13 time=122.098 ms
unicast from 132.246.2.20, seq=2 dist=13 time=122.314 ms
multicast from 132.246.2.20, seq=2 dist=13 time=125.061 ms
unicast from 132.246.2.20, seq=3 dist=13 time=122.327 ms
multicast from 132.246.2.20, seq=3 dist=13 time=122.345 ms
unicast from 132.246.2.20, seq=4 dist=13 time=122.334 ms
multicast from 132.246.2.20, seq=4 dist=13 time=122.371 ms
unicast from 132.246.2.20, seq=5 dist=13 time=122.360 ms
multicast from 132.246.2.20, seq=5 dist=13 time=122.384 ms--- 132.246.2.20 ssmping statistics ---
5 packets transmitted, time 5003 msunicast:
5 packets received, 0% packet loss
rtt min/avg/max/std-dev = 122.098/122.286/122.360/0.394 msmulticast:4 packets received, 0% packet loss since first mc packet (seq 2)<br>.......
   recvd
rtt min/avg/max/std-dev = 122.345/123.040/125.061/1.192 ms
```
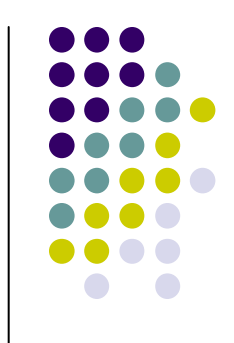

## **What does the output tell us?**

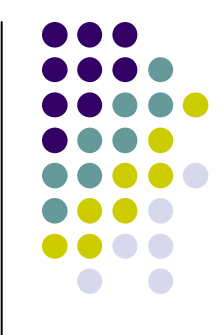

- 13 unicast hops from source, also 13 for multicast
	- $\bullet$ Multicast is likely to follow same path as multicast
	- $\bullet$ Note that with SSM we immediately join shortest path tree
- Multicast RTTs are slightly larger and vary more
	- The difference in unicast and multicast RTT shows one way  $\bullet$ difference for unicast and multicast replies, since they are replies to the same request packet
- The multicast tree is not ready for first multicast reply, ok for 2nd
- No unicast loss, no multicast loss after tree established

# **There is also asmping**

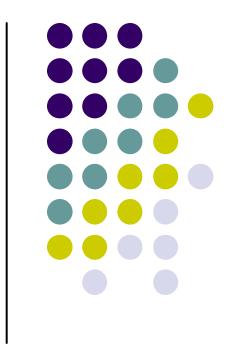

- $\bullet$ asmping is very similar to ssmping
- **•** asmping is ASM version of ssmping 0
- A tool for testing multicast connectivity 0
- $\bullet$ Behavior is a bit like normal ping
- A server must run ssmpingd (latest version supports asmping)  $\bullet$
- $\bullet$ A client pings a server by sending a unicast asmping query
- 0 The server replies with both unicast and multicast asmping replies
- 0 In this way a client can check that it can receive ASM from the server
	- $\bullet$ And also parameters like delay, number of router hops etc.

#### **asmping example**

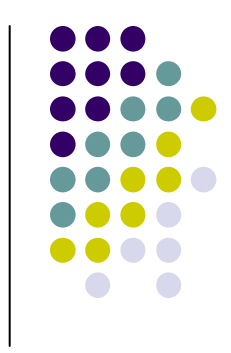

sv@xiang /tmp \$ asmping 224.3.4.234 ssmping.uninett.nossmping joined (S,G) = (158.38.63.22,224.3.4.234)pinging S from 152.78.64.13 unicast from 158.38.63.22, seq=1 dist=23 time=57.261 ms unicast from 158.38.63.22, seq=2 dist=23 time=56.032 ms multicast from 158.38.63.22, seq=2 dist=7 time=207.876 ms multicast from 158.38.63.22, seq=2 dist=7 time=208.567 ms (DUP!)unicast from 158.38.63.22, seq=3 dist=23 time=56.852 ms multicast from 158.38.63.22, seq=3 dist=21 time=70.352 ms multicast from 158.38.63.22, seq=4 dist=21 time=57.208 ms unicast from 158.38.63.22, seq=4 dist=23 time=57.910 ms unicast from 158.38.63.22, seq=5 dist=23 time=56.206 msmulticast from 158.38.63.22, seq=5 dist=21 time=57.375 ms

# **Summary**

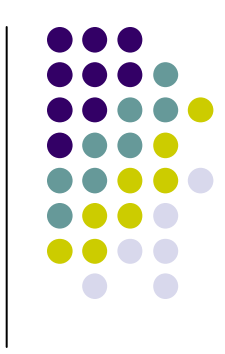

- Tools and further documentation available from http://www.venaas.no/multicast/ssmping/
- You can deploy your own server, or check that you can receive from the public servers listed at the above URL
- Supports both IPv4 and IPv6
- Tested on many UNIX platforms (Linux, Solaris, various BSD, Mac OS X) and Windows XP and Vista
	- Not all platforms have SSM support needed by ssmping client  $\bullet$
- Also a tool called mcfirst as part of ssmping package
	- It simply joins specified group (, source) and port and exits  $\bullet$ when one packet is received
	- Can optionally specify number of packets or time in seconds  $\bullet$
	- $\bullet$ Prints out info on sources and rates